### Liferay<sup>®</sup> **DEVCON**

### Client Extensions 101: Future proofing your DXP Apps

Learn about Liferay's new universal extension mechanism

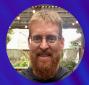

Greg Amerson Staff Software Engineer, Cloud Innovations

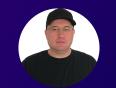

Iliyan Peychev Director, Cloud Innovations

### **Client Extensions 101**

# What problem are we trying to solve?

Greg Amerson & Iliyan Peychev

### **Client Extensions 101**

# Your greatest strength begets your greatest weakness.

William Shakespeare

Greg Amerson & Iliyan Peychev

### Liferay DXP as a platform

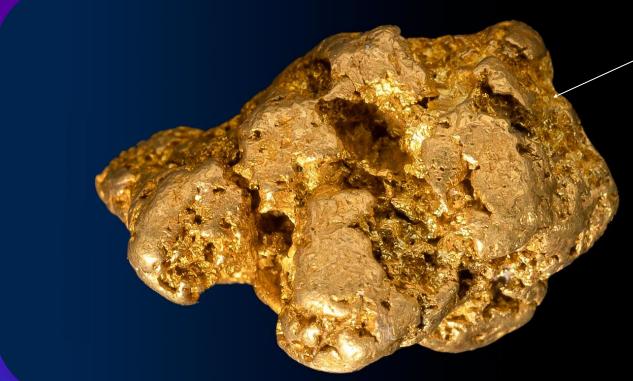

### Liferay DXP

Allows you to build anything on top of it

Provides rich set of APIs

### **Enriching DXP with Widgets and Services**

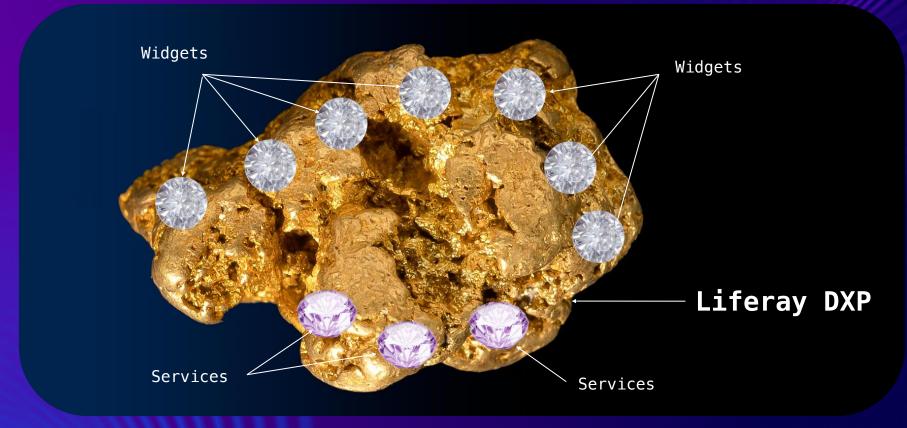

Greg Amerson & Iliyan Peychev

#### Enriching DXP with Widgets and Services

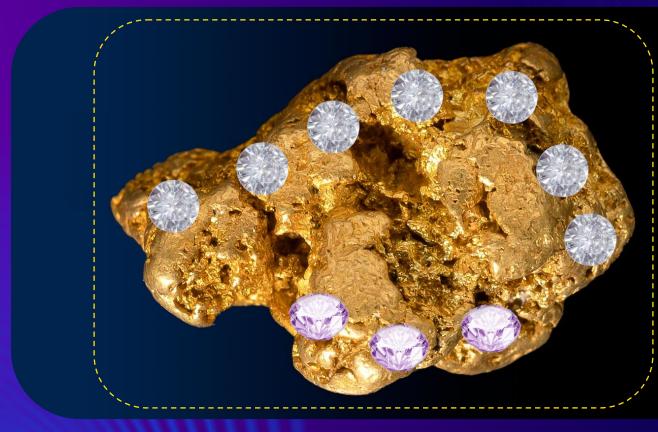

Widgets and Services are executing in the same JVM as DXP, making scaling challenging

DXP exposes many extension points (APIs), making upgrades challenging

#### Enriching DXP with Widgets and Services

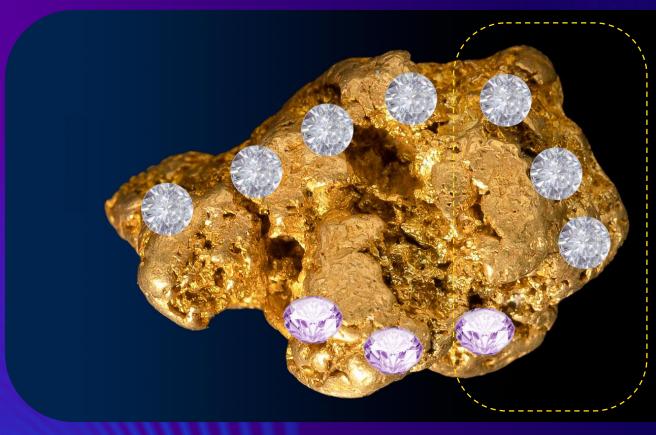

How do you improve this part of DXP without affecting the user applications?

When one is upgraded, all have to be upgraded

### **Client Extensions 101**

# What is the solution?

Greg Amerson & Iliyan Peychev

#### **Client Extensions**

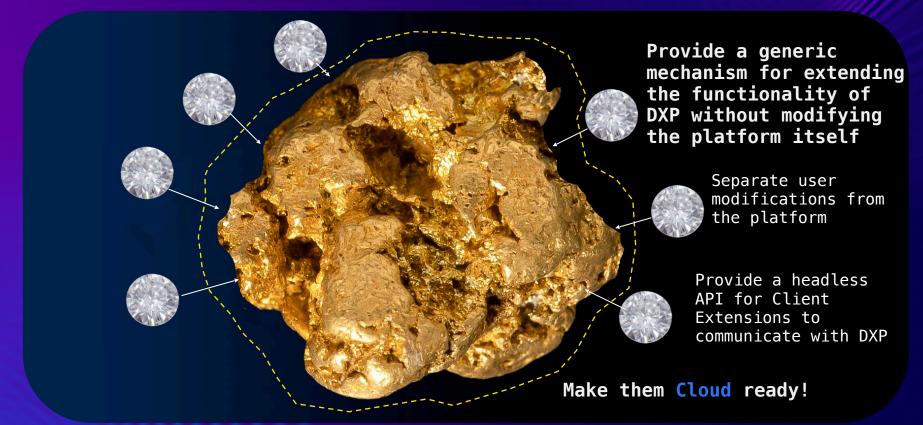

### Evolving and upgrading the Portal

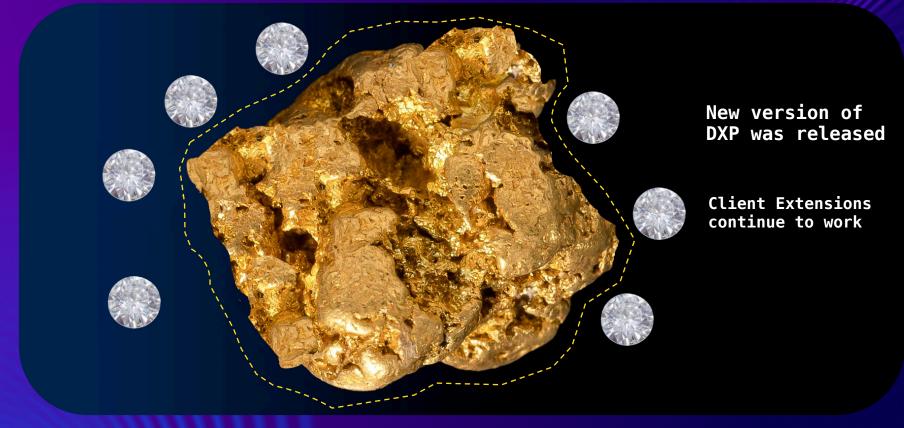

### **Client Extensions in a nutshell**

client-extension.yaml
file is the source of
truth

Client Extensions work on both Liferay Experience Cloud and DXP Self-Hosted

Packaged in a single artifact – Liferay Universal File format archive – the LUFFA file Orchestration of Client Extensions is done automatically on Liferay Experience Cloud

On DXP self-hosting, you can still use all previous customizations (OSGi configs and modules) Operating outside DXP. Not deployed in the same JVM

Communicating with DXP only using the headless API, and in a secure way

Written in an arbitrary language (where applicable)

### **Client Extensions 101**

# Secure communication

Greg Amerson & Iliyan Peychev

### Secure communication

#### Based on OAuth2

Front-End Client Extensions can use OOTB `Liferay.authToken` to communicate directly with DXP's headless API

Microservice Client Extensions can register an OAuth2 Application in DXP (User Agent or Headless Server profiles)

All communication among Client Extensions and DXP is secure by default!

One Microservice Client Extension can securely call another Microservice Client Extension

Front-End Client Extensions can securely call a Microservice Client Extension

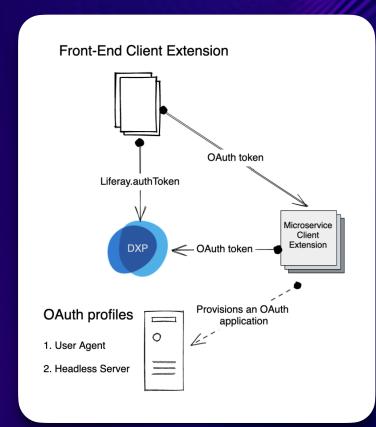

#### **Client Extensions 101**

# Classification of Client Extensions

Greg Amerson & Iliyan Peychev

### **Classification of Client Extensions**

#### Front-End

Provides front-end resources (JS, CSS, images) that are used on the client (browser) side

#### Examples:

- Custom Element
- Global CSS
- Global JSTheme JS
- Theme Favicon
- Theme SpriteMap
- Static Content

• …

#### Configuration

Transfers runtime configuration which changes DXP behavior

#### Examples:

- OAuth2 Application User Agent
- OAuth2 Application Headless Server
- Instance Settings

• •••

### **Classification of Client Extensions**

#### Microservice

Executable business logic or workload (such as Resource servers, Jobs or CronJobs)

#### Examples:

- NotificationType
- Object Action
- Workflow Action
- ...

#### Batch

Declarative import of DXP resources

#### Examples:

- Batch Engine
- Site Initializer
- Configurations-as-code

• •••

#### **Client Extensions 101**

# Deployment of Client Extensions

### **Deployment of Client Extensions**

What happens when you deploy a Liferay Universal File format archive (LUFFA)?

#### Self-hosted

- Client Extensions Config is read by DXP
- Client Extension is registered
- Some workloads can be hosted by DXP, other require orchestration
- Some require special configuration variables

#### Liferay Experience Cloud

- LCP API service sends
   Client Extensions Config to Virtual Instance of DXP
- The workload is orchestrated automatically
- The configuration is injected automatically

### Deploying Client Extensions to the Cloud

Available Liferay Experience Cloud workloads based on Client Extension classification

| Classification | Docker image         | Liferay Experience Cloud<br>managed |
|----------------|----------------------|-------------------------------------|
| Front-End      | liferay/caddy:latest | Deployment                          |
| Batch          | liferay/batch:latest | Job                                 |
| Configuration  | liferay/noop:latest  | Job                                 |
| Microservice   | Userdefined          | Deployment, Job, CronJob            |

#### **Client Extensions 101**

# Creating applications out of Client Extensions

### **Creating applications out of Client Extensions**

#### Focus on business requirements

By extending DXP with your code, your own tech-stack, without worrying about upgrades or DXP internals

#### Leveraging the full power of Liferay Experience Cloud or your own infrastructure

By combining Client Extensions and deploying them on your own infrastructure or on Liferay Experience Cloud

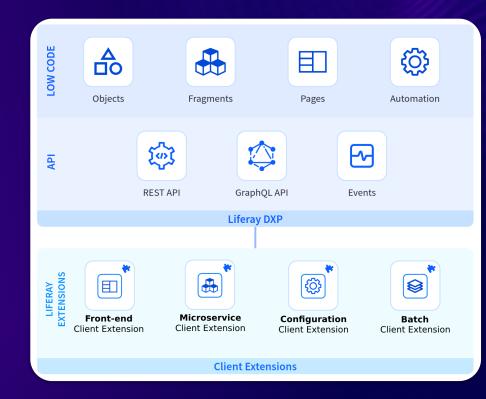

### **Creating applications out of Client Extensions**

Zero-downtime upgrade of your applications on Liferay Experience Cloud

Deploying a new version of your Client Extensions on LXC will be done with zero-downtime

#### Seamless upgrades on Liferay Experience Cloud

Upgrading DXP on Liferay Experience Cloud is done by Liferay's Site Reliability Engineers

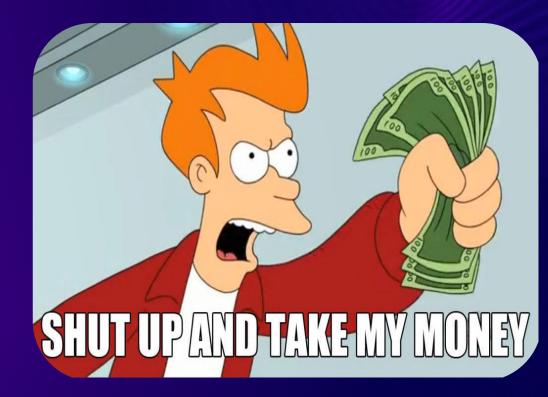

### **Client Extensions 101**

## Where do I start?

Greg Amerson & Iliyan Peychev

### Read the official documentation!

Client Extensions Documentation

# learn.liferay.com is your knowledge portal

Contains reference documentation, how-to, assembling and packaging, and much more!

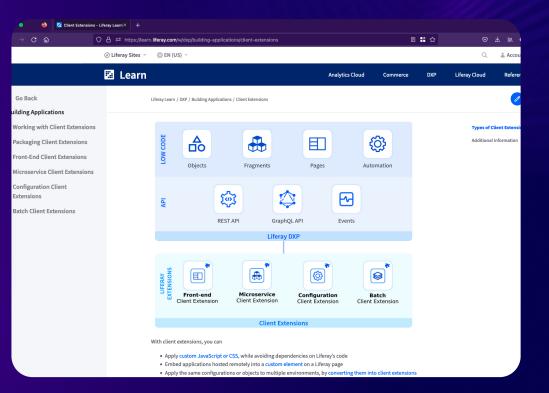

### Check the Liferay Sample Workspace!

Liferay Sample <u>Workspace</u> for Client Extensions

It contains multiple examples of Client Extensions

This is all that fits in an image,

but don't worry, there are many more examples!

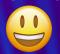

| 08   | https://github.com/liferay/liferay-portal/tree/master/works     | paces/liferay-sample-workspace/client-extensions                    | # ☆         |
|------|-----------------------------------------------------------------|---------------------------------------------------------------------|-------------|
| lic  |                                                                 |                                                                     | 🛠 Edit Pins |
| ➢ Ac | tions 🗄 Projects 🕕 Security 🗠 Insights                          |                                                                     |             |
| F    | <sup>9</sup> master - liferay-portal / workspaces / liferay-san | nple-workspace / client-extensions /                                | Go          |
|      | tainguyen100 and brianchandotcom LCD-26541 Add class attributes |                                                                     |             |
|      |                                                                 |                                                                     |             |
|      | liferay-sample-batch                                            | LPS-181198 [samples] update batch-engine-data to match exact output | ut o        |
|      | liferay-sample-custom-element-1                                 | LCD-26541 Add class attributes                                      |             |
|      | liferay-sample-custom-element-2                                 | LRCI-3575 regen                                                     |             |
|      | liferay-sample-custom-element-3                                 | LRCI-3575 regen                                                     |             |
|      | liferay-sample-custom-element-4                                 | LPS-182021 Wordsmith                                                |             |
|      | liferay-sample-custom-element-5                                 | LPS-181170 Rename                                                   |             |
|      | liferay-sample-etc-cron                                         | LPS-178706 Sort                                                     |             |
|      | liferay-sample-etc-frontend-1                                   | LPS-182021 Wordsmith                                                |             |
|      | liferay-sample-etc-frontend-2                                   | LPS-182021 Wordsmith                                                |             |
|      | liferay-sample-etc-frontend-3                                   | LPS-181454 SF sample workspace project                              |             |
|      | liferay-sample-etc-spring-boot                                  | LPS-178706 Establishing this is a new pattern                       |             |

Greg Amerson & Iliyan Peychev

### Dogfooding

Liferay is already using Client Extensions for its own products!

https://
learn.liferay.com
workspace

| ← → C @ ○ A of https://github.com/liferay/liferay-portal/tree/master/workspaces |                                                       |  |  |  |
|---------------------------------------------------------------------------------|-------------------------------------------------------|--|--|--|
| ↔ Code Il Pull requests 68 ⓒ Actions ⊞ Projects ③ Security 🗠 Insights           |                                                       |  |  |  |
| 🗊 💱 master 🗸 liferay-portal / workspaces / 🖓                                    |                                                       |  |  |  |
| brianchandotcom LPS-147105 prep next                                            |                                                       |  |  |  |
| Name                                                                            | Last commit message                                   |  |  |  |
| • ···                                                                           |                                                       |  |  |  |
| liferay-customer-workspace                                                      | LPS-147105 prep next                                  |  |  |  |
| liferay-dotcom-workspace                                                        | LPS-147105 prep next                                  |  |  |  |
| liferay-jethr0-workspace                                                        | LPS-147105 prep next                                  |  |  |  |
| liferay-learn-workspace                                                         | LPS-147105 prep next                                  |  |  |  |
| liferay-marketplace-workspace                                                   | LPS-147105 prep next                                  |  |  |  |
| liferay-partner-workspace                                                       | LPS-147105 prep next                                  |  |  |  |
| liferay-sample-workspace                                                        | LPS-147105 prep next                                  |  |  |  |
| liferay-testray-workspace                                                       | LPS-147105 prep next                                  |  |  |  |
| refresh_liferay_sample_workspace.sh                                             | LPS-147105 prep next                                  |  |  |  |
| refresh_other_workspaces.sh                                                     | LRCI-3575 Update refresh_other_workspaces.sh to accou |  |  |  |
|                                                                                 |                                                       |  |  |  |

#### Feedback!

**Client Extensions** are brand new and still evolving

Please provide your
feedback!

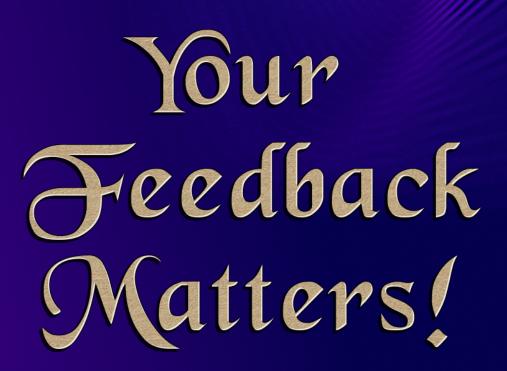

## Thank you!

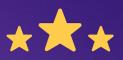

### How was this session?

Please share your rating in the event app. Thank you!